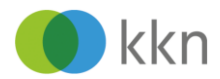

Ein Primärtumor pro Organ und Gewebeart

Für **eine** meldepflichtige Erkrankung ist **eine** vollständige **Meldepflicht** Faustregel: Meldung gemäß GKKN erforderlich.

> Hat ein Patient/eine Patientin **mehrere** Tumoren, muss **für jeden weiteren Tumor eine Meldung** übermittelt werden.

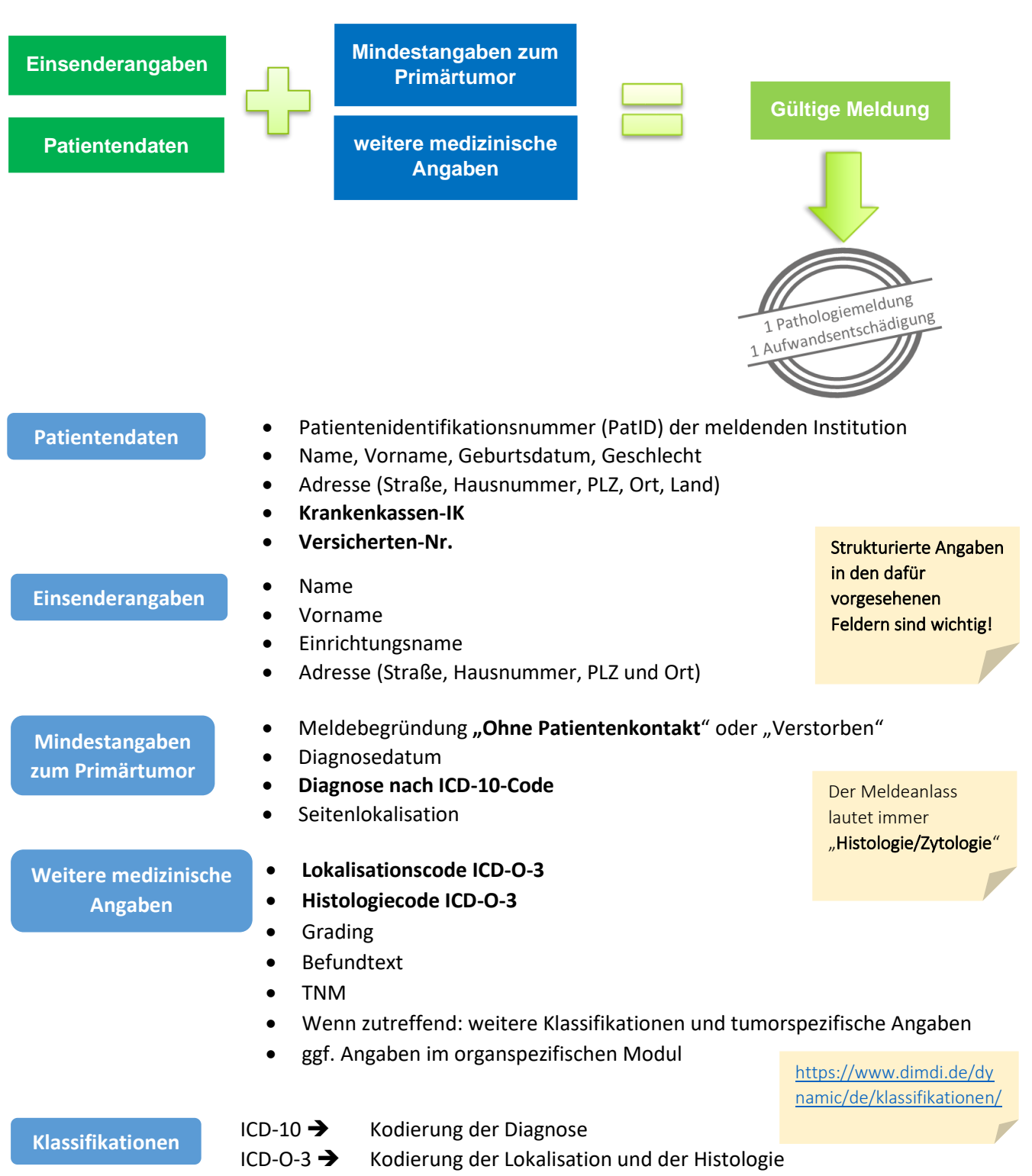

**Die Histologie-Angabe ist ein Pflichtfeld!**

Achtung: Die Codes für die ICD-10 Diagnose und ICD-O-3 Lokalisation sind ähnlich aufgebaut, aber nicht unbedingt identisch.

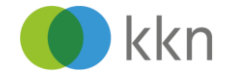

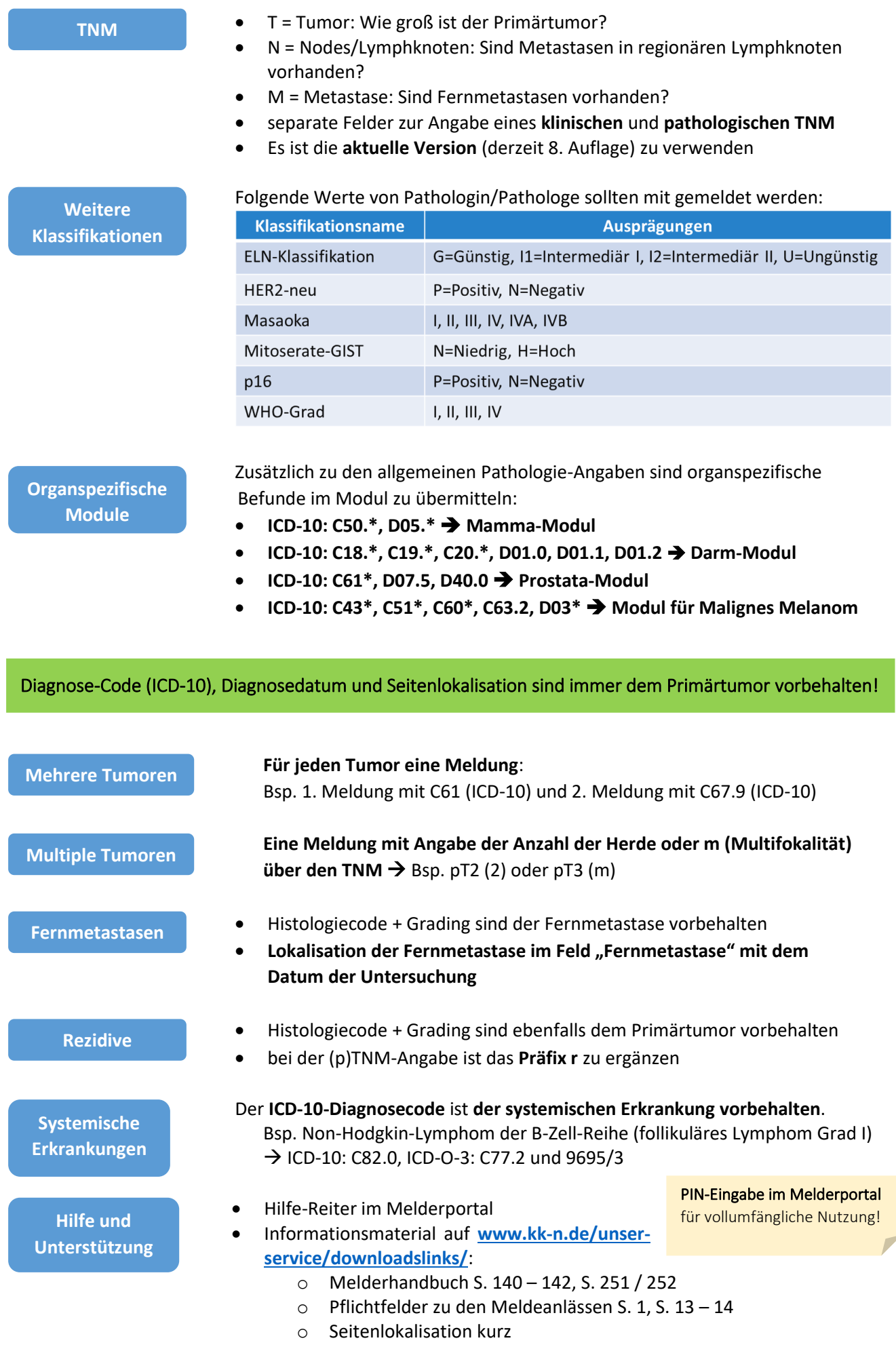